### **FINN-POWER**

# Bar Code Reader for UC-crimping machines

- Speeds up retrieval of crimping parameters

UMMUMMI

- The possibility of human error decreases

- Supports quality control

### Operation diagram - normal mode

For basic production.

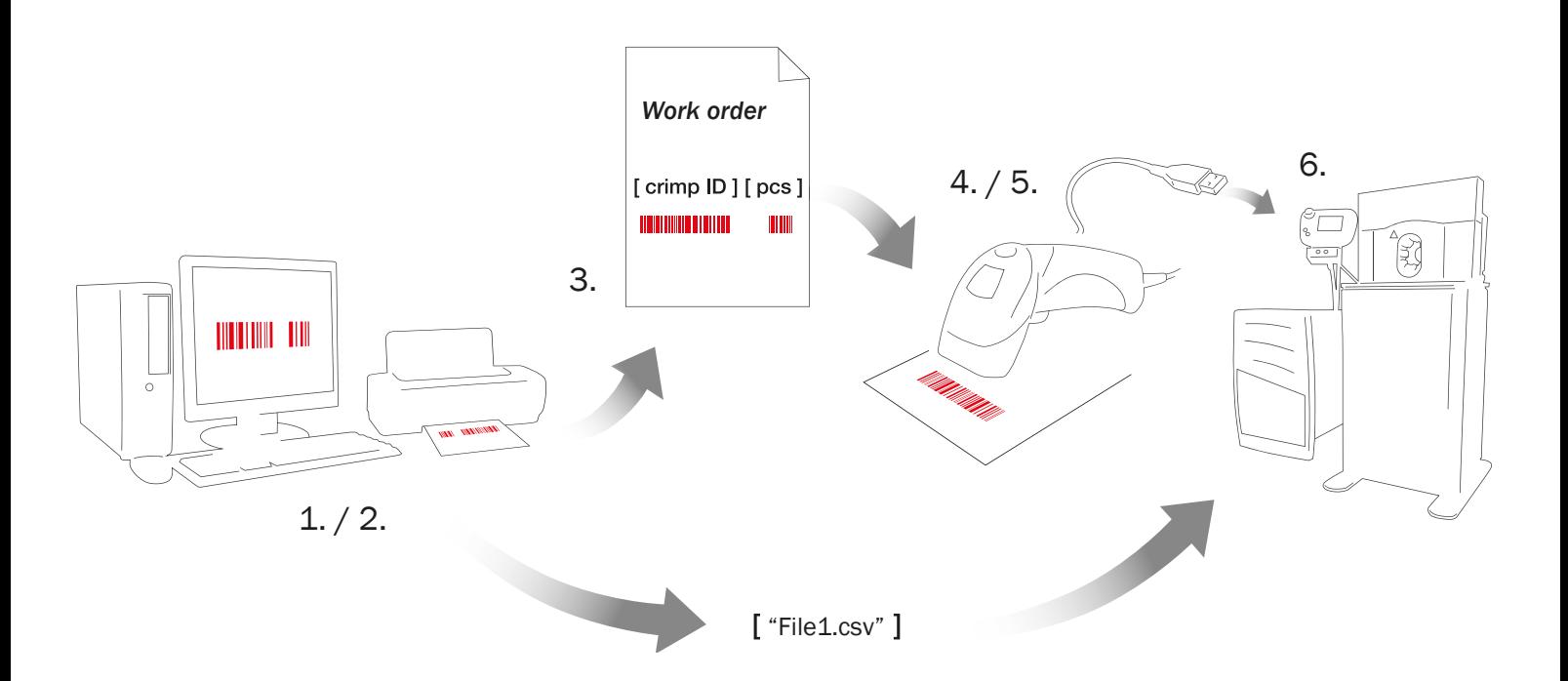

#### PREPARATION PHASE

1. Crimping parameters are saved on the computer ("File1.csv") and copied to the crimping machine via USB or ethernet.

#### START-UP PHASE

- 2. The order is entered on the computer.
- 3. The work order is printed for the assembly manufacturer.

#### PRODUCTION PHASE

- 4. The bar code is read with BCR and UC retrieves the memorized crimping. information ("File1.csv").
- 5. The number of items is read from secondary bar code or entered manually.
- 6. Manufacture of assembly.

New orders start at step 2.

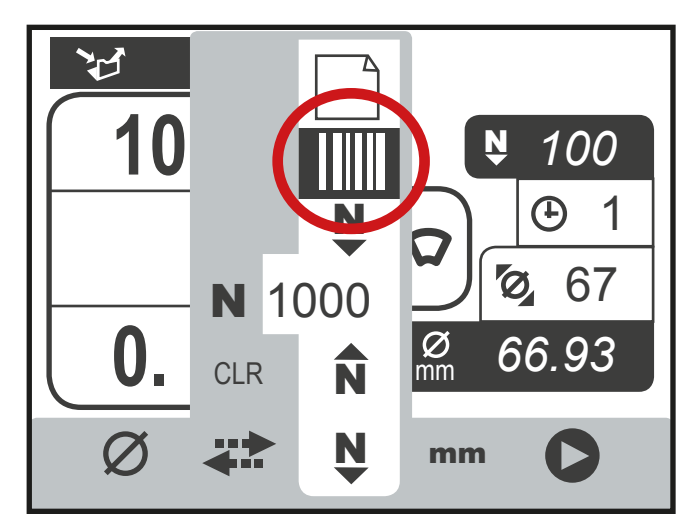

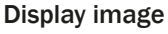

**FINN-POWER** 

### Operation diagram - work queue mode

For advanced, ERP-controlled production.

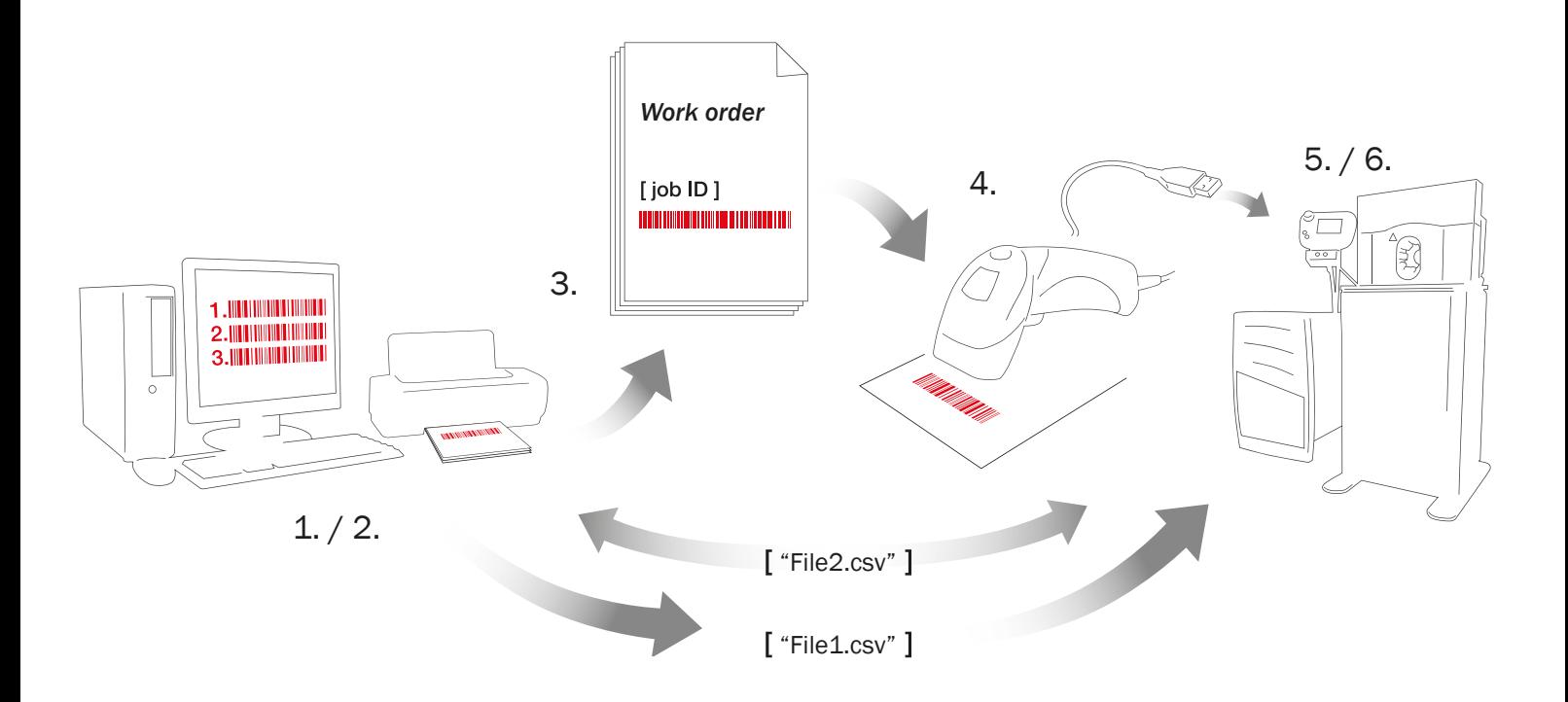

#### PREPARATION PHASE

1. Crimping parameters are saved on the computer ("File1.csv") and copied to the crimping machine via ethernet.

#### START-UP PHASE

- 2. The order is entered on the computer and placed in a work queue.
- 3. The orders are printed for the assembly manufacturer (barcodes).

### PRODUCTION PHASE<br>4. The work ord

- 4. The work order bar code is read with BCR.<br>5. The drive uses the "File2.csv"-file to retriev
- The drive uses the "File2.csv"-file to retrieve the memorized crimping parameters.
- 6. Manufacture of assembly.

New orders start at step 2 or 4.

WORK MONITORING ON PC Real-time monitoring of manufacturing information from "File1.csv".

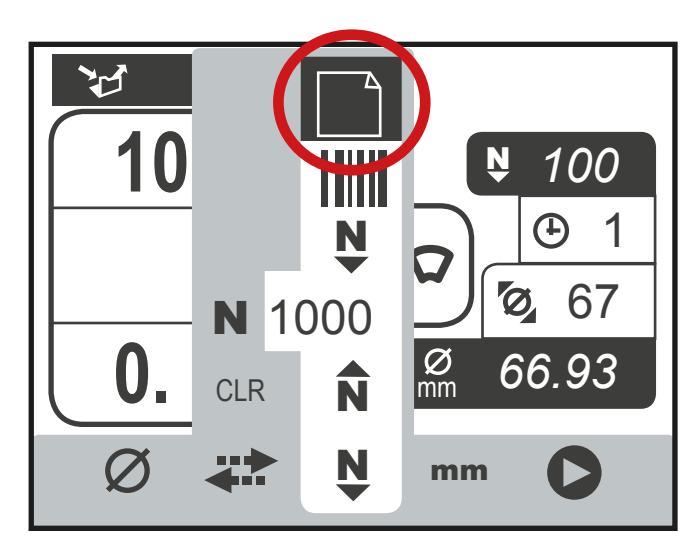

Display image

### **Benefits**

- Speeds up retrieval of crimping parameters
- The possibility of human error decreases
- Supports quality control

### Package contents

- USB-connected bar code reader

- Option activation

## System requirements

- The bar codes are created with universal barcode generator software (not included)

- Bar code type 'Code 39'

### Bar code reader features

- Supports USB-keyboard (HID keyboard)

- Supports Linux operating system drives

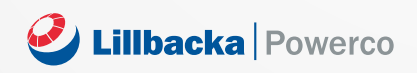

Lillbacka Powerco Oy Теl.: +358 10 347 7400 Fax: +358 6 485 4400 P.O.Box 1 FI-62301 Härmä, Finland

**Sales** powerco@lillbacka.com Tel. +358 10 347 7401 Fax. +358 6 485 4400

#### Support

customer.support@lillbacka.com (spare parts, service, training) Tel. +358 10 347 7410 Fax. +358 6 485 4403

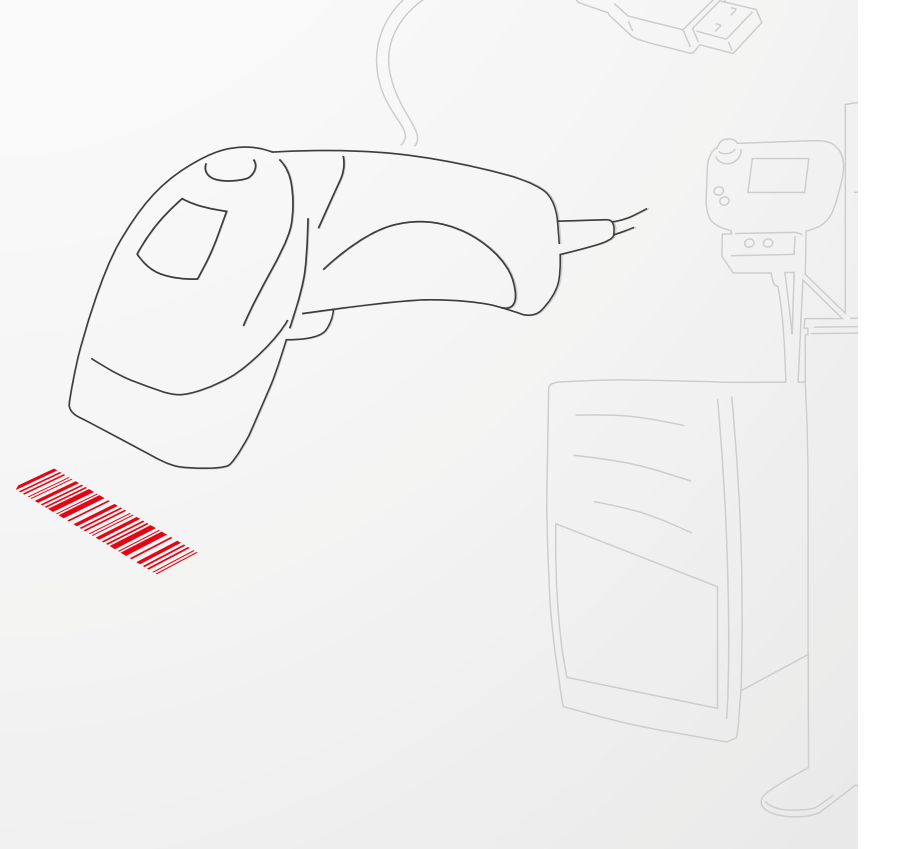